#### **Programming Design**

#### **Arrays**

#### Ling-Chieh Kung

Department of Information Management National Taiwan University

## **Variables and arrays**

- Today we introduce **arrays**.
	- A collection of variables of the same type.
	- An array variable is of an **array type**, a **nonbasic data type**.
- There are many nonbasic data types:
	- Arrays.
	- Pointers.
	- Self-defined data types (e.g., classes).
- Before we introduce arrays, let's talk more about variables and basic data types.

## **Outline**

#### • **More about variables**

- Constant variables
- Casting among basic data types
- Single-dimensional arrays
- Multi-dimensional arrays

### **Constant variables**

- Sometimes we want to use a variable to store a particular value.
	- In a program doing calculations regarding circles, the value of  $\pi$  may be used **repeatedly**.
	- We do not want to write many **3.14** throughout the program! Why?
	- We may declare **pi = 3.14** once and then use **pi** repeatedly.
- In this case, this variable is actually a **symbolic constant**.
	- We want to prevent it from being **modified**.

### **Constant variables**

- A **constant** is one kind of variables.
- To declare a constant, use the key word **const**:
	- **const int a = 100;**
	- All further assignment operations on a constant generate compilation errors.
	- That is why we must **initialize** a constant.
- It is suggested to use **capital characters** and **underlines** to name constants. This distinguishes them from usual variables.
	- **const double PI = 3.1416;**
	- **const int MAX\_LEVEL = 5;**
	- Some people use lowercase characters and underlines.

## **Casting**

- Variables are **containers**.
- Variables of different types are containers of different **sizes/shapes**.

– **long** ≧ **int** ≧ **short**.

- "Shapes" of **int** and **float** are different (though sizes are identical).
- A big container may store a small item. A big item must be "cut" to be stored in a small container.
	- So are variables of different types.

**short s = 100; int i = s; // 100**  $i = 100000;$ **s = i; // -31072**

**double d = 5; // d = 5.0 int s = 5.5; // s = 5**

## **Casting**

- Changing the type of a variable or literal is called **casting**.
- There are two kinds of casting:
	- **Implicit casting**: from a small type to a large type.
	- **Explicit casting**: from a large type to a small type.
- When implicit casting occurs, there is no value of precision loss.
	- The system does that automatically.
	- The value of that variable or literal does not change.
	- There is no need for a programmer to indicate how to implicitly cast one small type to a large type.
- To cast a large type to a small type, a programmer is responsible for indicating **how to do it** explicitly.

## **Explicit casting**

- Suppose we want to store 5.6 to an integer:
	- **int a = 5.6;** is not good.
	- $-$  **int**  $a =$  **static** cast int  $(5.6)$ ; is better.
- To cast basic data types, we use **static\_cast**:

#### **static\_cast<***type***>(***expression***)**

- When a float or double is cast to an integer value (and there is no value loss), the fractional part is **truncated**.
- In the example above, both statements makes **a** equal 5.
	- Then why bothering?

## **Explicit casting**

- Explicit casting is to indicate the **way** of casting we want.
	- For basic types, there is only one way to cast a large type to a small type.
	- For more complicated types, however, there may be **multiple**.
- There are four different explicit casting operators.
	- **static\_cast**, **dynamic\_cast**, **reindivter\_cast**, and **const\_cast**.
	- For basic data types, **static\_cast** is enough.
- By explicitly indicating how to cast:
	- This is to make sure that, at the run time, the program runs as we expect.
	- This is also to notify other programmers (or the future ourselves).
- Explicit casting also allows for a temporary change of types (see below).

# **Good programming style**

There is an old way of explicit casting:

**(***type***)** *expression*

- For example, **int a = (int) 5.6;** .
- Try to avoid it!
	- This operation includes all four possibilities, and we have no idea which one will be performed at the run time.
- If possible, try to modify your variable declaration to avoid casting.

## **Casting for division**

- Let's try this program:
- The **division** operator returns an integer if both operands (numerator and denominator) are integers.
- How to get our desired results?
	- If allowed, we may change the data types of the operands.
	- If not allowed, we may cast the operands **temporarily**.

```
int d1 = 10;
int d2 = 3; 
cout << d1 / d2 << "\n"; 
double d3 = 10;
int d4 = 3; 
cout << d3 / d4 << "\n"; 
int d5 = 10;
```

```
double d6 = 3; 
cout << d5 / d6 << "\n";
```
## **Casting for division**

Which one works?

```
int d1 = 10;
int d2 = 3; 
cout << static_cast<double>(d1 / d2); 
int d1 = 10;
int d2 = 3; 
cout << static_cast<double>(d1) / d2;
```
- Casting can be a big issue when we work with nonbasic data types.
- At this moment, just be aware of fractional and integer values.

## **Outline**

- More about variables
- **Single-dimensional arrays**
- Multi-dimensional arrays

#### **Set of similar variables**

- Suppose we want to write a program to store five students' scores.
- We may declare 5 variables.
	- **int score1, score2, score3, score4, score5;**
- What if we have 500 students? How to declare 500 variables?
- Even if we have only 5, we are unable to write a loop to process them.

```
for (int i = 0; i < 5; i++)
{
 cout << score1; // and then?
  cout << scorei; // error!
}
```
## **Why arrays?**

- An array is a collection of variables with **the same type**.
- To declare five integer variables for scores, we may write:

**int score[5];** 

- These variables are declared with **the same array name** (**score**).
- They are distinguished by their **indices**.

**cout << score[2];** 

## **An array is a type**

- Arrays are often used with loops.
	- Quite often the loop counter is used as the array index.

```
int score[5];
for (int i = 0; i < 5; i++)
  cin >> score[i];
for (int i = 0; i < 5; i++)
  cout << score[i] << " ";
```
- An array is also a (nonbasic) **type**.
	- The type of **score** is an "integer array" (of length 5).
	- What is this?

```
cout << score;
```
- We will go back to this when we introduce pointers.
	- For now, just treat an array as a sequence of variables.

## **Array declaration**

The grammar for declaring an array is

*data type array name***[***number of elements***];**

- E.g., **int score[5];**
	- This is an integer array with five elements (the **array length/size** is 5).
	- Each **array element** itself is a **variable**.
	- The **index** starts at **0**! They are **score[0]**, **score[1]**, …, and **score[4]**.
- It occupies 4 bytes \* 5 = 20 **continuous** bytes.
	- Try **cout << sizeof(score);**!

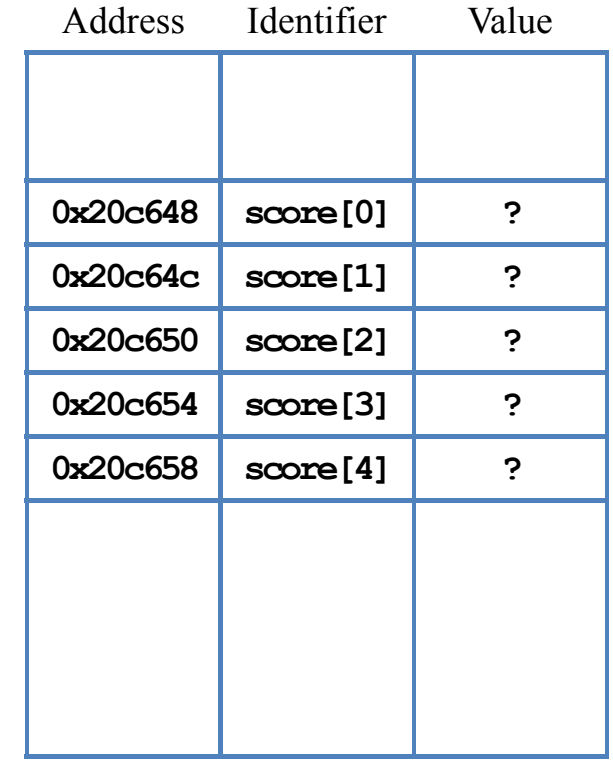

Memory

## **An example**

• We have written a program for 5 scores: **int score[5];**

• If we have 500 students: **int score[500];**

for  $(int i = 0; i < 5; i++)$ **cin >> score[i]; for (int i = 0; i < 5; i++) cout << score[i] << " ";**

```
for (int i = 0; i < 500; i++)
  cin >> score[i];
for (int i = 0; i < 500; i++)
  cout << score[i] << " ";
```
### **Array initialization**

• Arrays are not initialized automatically.

```
int array[100]; 
for (int i = 0; i < 100; i++){
  cout << array[i] << " ";
  if (i % 10 == 9)
    cout << "\n";
}
```
#### **Array initialization**

- Various ways of initializing an array:
	- **int dayInMonth[12] = {31, 28, 31, 30, 31, 30, 31, 31, 30, 31, 30, 31};**
	- **int dayInMonth[] = {31, 28, 31, 30, 31, 30, 31, 31, 30, 31, 30, 31};** (size of **dayInMonth** will be 12)
	- **int dayInMonth[12] = {31, 28, 31};** (**nine** 0s)
	- **int dayInMonth[3] = {1, 2, 3, 4};** (error!)
- To initialize all elements to 0:
	- $-$  **int score**[500] = {0};  $(500 0s)$

### **The boundary of an array**

- In C++, it is **allowed** for one to "go outside an array".
	- No compilation error!
	- **May or may not** generate a **run time error**: If our program try to access a memory space allocated to another program, the operating system will terminate our program.
	- The result is **unpredictable**.
- A programmer must be aware of array bounds by herself/himself.

```
int array[100] = {0}; 
for (int i = 0; i < 500; i++)
{
  cout << array[i] << " ";
  if (i % 10 == 9)
    cout << "\n";
}
```
## **Memory allocation for arrays**

- So what happens when we declare or access an array?
- When we declare an array:

**int score[5];**

- The system allocates memory spaces according to the type and length.
- The array variable indicates the **beginning address** of the space.

**cout << score; // 0x20c648**

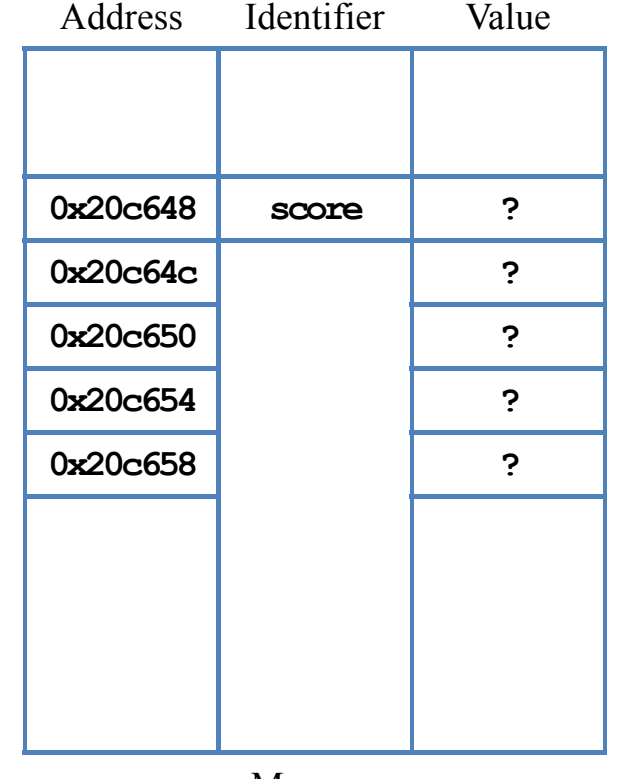

Memory

## **Memory indexing for arrays**

- When we access an array element:
	- The array index indicates the amount of **offset** for accessing a memory space.
	- **score[i]** means to take the variable stored at "starting from **score**, offset by  $\mathbf{i}$  units".

**cout << score + 2; // 0x20c650**

- So **score[i]** is **always accepted** by the compiler for any value of **i**.
	- Always be careful when using arrays!

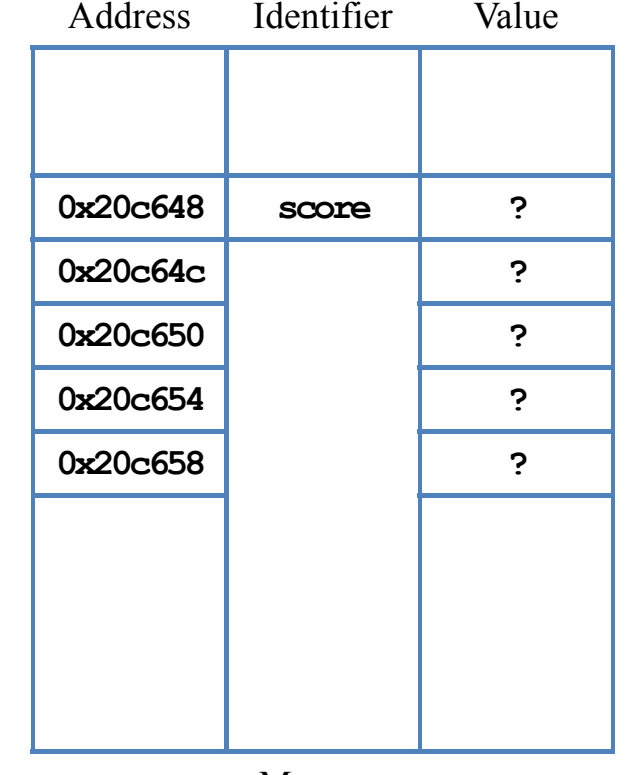

Memory

### **Finding the array length**

- Sometimes we are given an array whose size is not known by us.
- One way of finding the **array length** is to use **sizeof**.
	- It returns the total number of bytes allocated to that array.
- Suppose the array is named score, its length equals

**sizeof(score) / sizeof(score[0]);** 

- **sizeof (score)** is the total number of bytes allocated to the array.
- **sizeof (score [0])** is the number of bytes allocated to the first element.

## **Finding the array length**

Example: Let's print out all elements in an array:

```
int array[] = {1, 2, 3};
int length = sizeof(array) / sizeof(array[0]);
for(int i = 0; i < length; i+1)
  cout << array[i] << " ";
```
- When using **sizeof** to count the length of, e.g., an integer array:
	- Use **sizeof(a) / sizeof(a[0])**.
	- Do not use **sizeof(a) / sizeof(int)**.
- Why?

- How to find the **maximum** among many numbers?
- Suppose we want to write a program that:
	- Asks the user to input 10 numbers.
	- Once 10 numbers are input, prints out the maximum.

```
float value[10] = {0};
for (int i = 0; i < 10; i++)cin >> value[i];
// and then?
```
- Now the task is to find the maximum in **value**.
- In many cases, we write an **algorithm** to complete a task.
	- An algorithm is a step-by-step procedure that completes a given task.
- When designing an algorithm, we typically write **pseudocodes** first.
	- A description of steps in words organized in a program structure.
	- To ignore the details of implementations.
- How to find the maximum?
	- Compare the first two and find the larger one.
	- Use it to be compare with the third one.
	- And so on.

• One pseudocode for finding the maximum in a set is:

```
Given a vector A of n numbers: 
for i from 0 to n-1find the larger between A_i and A_{i+1}put the larger one at A_{i+1}output An
```
What some drawbacks of this implementation (or algorithm)? Implementation:

```
// value: a size-10 float array
for (int i = 0; i < 9; i++)
{
  if (value[i] > value [i + 1])
  {
    float temp = value[i + 1];
    value[i + 1] = value[i];value[i] = temp;
  }
}
cout << value[9];
```
Let's record the current maximum at some other place:

```
float value[10] = {0};
for (int i = 0; i < 10; i++)cin >> value[i];
float max = value[0];
for (int i = 1; i < 10; i++){
  if (value[i] > max)
   max = value[i];}
cout << max;
```
## **Good programming style**

- It is suggested to declare a **constant** and use it to:
	- Declare an array.
	- Control any loop that traverses the array.

• Why?

```
const int VALUE_LEN = 10;
float value[VALUE|LEN] = {0};for (int i = 0; i < VALUE LEN; i++)
  cin >> value[i];
float max = value[0];
for (int i = 1; i < VALUE LEN; i+1)
{
  if (value[i] > max)
   max = value[i];}
cout << max;
```
## **Things you cannot (should not) do**

- Suppose you have two arrays **a1** and **a2**.
	- Even if they have the same length and their elements have the same type, you **cannot** write  $a1 = a2$ . This results in a syntax error.
	- You also **cannot** compare two arrays with  $=$ ,  $\geq$ ,  $\lt$ , etc. Why?
- **a1** and **a2** are just two **memory addresses**!
- To copy one array to another array, use a loop to copy each element **one by one**.

**int a1[5] = {1, 2, 3, 4, 5};**  $int a2[5] = {0};$ **// a2 = a1; // error! for (int i = 1; i < 5; i++) { a2[i] = a1[i]; }**

## **Things you cannot (should not) do**

- Although allowed in Dev-C++, you should not declare an array with its length being a **nonconstant** variable.
	- This creates a syntax error in some compilers.
	- $-$  In ANSI C++, the length of an array must be **fixed** when it is declared.
	- To dynamically determine the array length:
- The index of an array variable should be an **integer**.
	- Some compiler allows a fractional index (casting is done automatically).

**// DO NOT do this int x = 0; cin >> x; // very bad! int array[x]; array[2] = 3; // etc.**

```
// Do this
int x = 0;
cin >> x;
// good! 
int* array = new int[x];
array[2] = 3; // etc.
```
## **Outline**

- More about variables
- Single-dimensional arrays
- **Multi-dimensional arrays**

#### **Two-dimensional arrays**

- While a one-dimensional array is like a **vector**, a two-dimensional array is like a **matrix** or **table**.
- Intuitively, a two-dimensional array is composed by **rows** and **columns**.
	- To declare a two-dimensional array, we should specify the numbers of rows and columns.

#### *data type array name***[***rows***][***columns***];**

• As an example, let's declare an array with 3 rows and 7 columns.

**double score[3][7];**

#### **Two-dimensional arrays**

• **double score[3][7];**

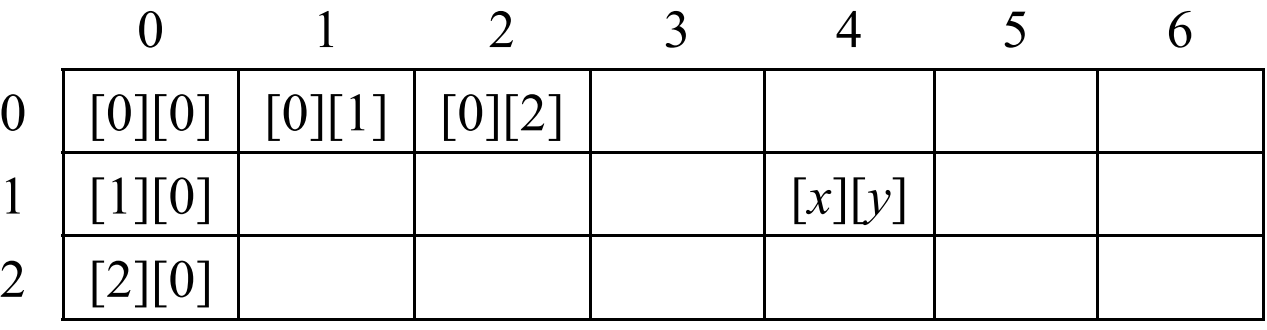

– **score[0][0]** is the 1st and **score[0][1]** is the 2nd. What are *x* and *y*?

- We may initialize a two-dimensional array as follows:
	- **int score[2][3] = {{4, 5, 6}, {7, 8, 9}};**
	- **int score[2][3] = {4, 5, 6, 7, 8, 9}; // 2 can be omitted.**

### **Example: matrix addition**

Let's write a program to do matrix addition.

```
int a[2][3] = {{1, 2, 3}, {1, 2, 3}};
int b[2][3] = {{4, 5, 6}, {7, 8, 9}};
int c[2][3] = {0};
for (int i = 0; i < 2; i++)
{ 
  for (int i = 0; j < 3; j++)c[i][j] = a[i][j] + b[i][j];
}
```
## **Example: tic-tac-toe**

• Let's write a program to detect the winner of a tic-tac-toe game:

```
int a[3][3] = {{1, 0, 1}, {1, 1, 0}, {0, 0, 1}};
for (int i = 0; i < 2; i++){ 
  if (a[i][0] = a[i][1] && a[i][1] = a[i][2]{
    cout << a[i][0] << endl; 
   break;
  }
}
   // then check for columns and diagonals
```
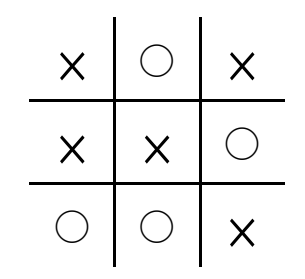

#### **Embedded one-dimensional arrays**

- Two-dimensional arrays are not actually rows and columns.
- A two-dimensional array is actually **several** one-dimensional arrays.

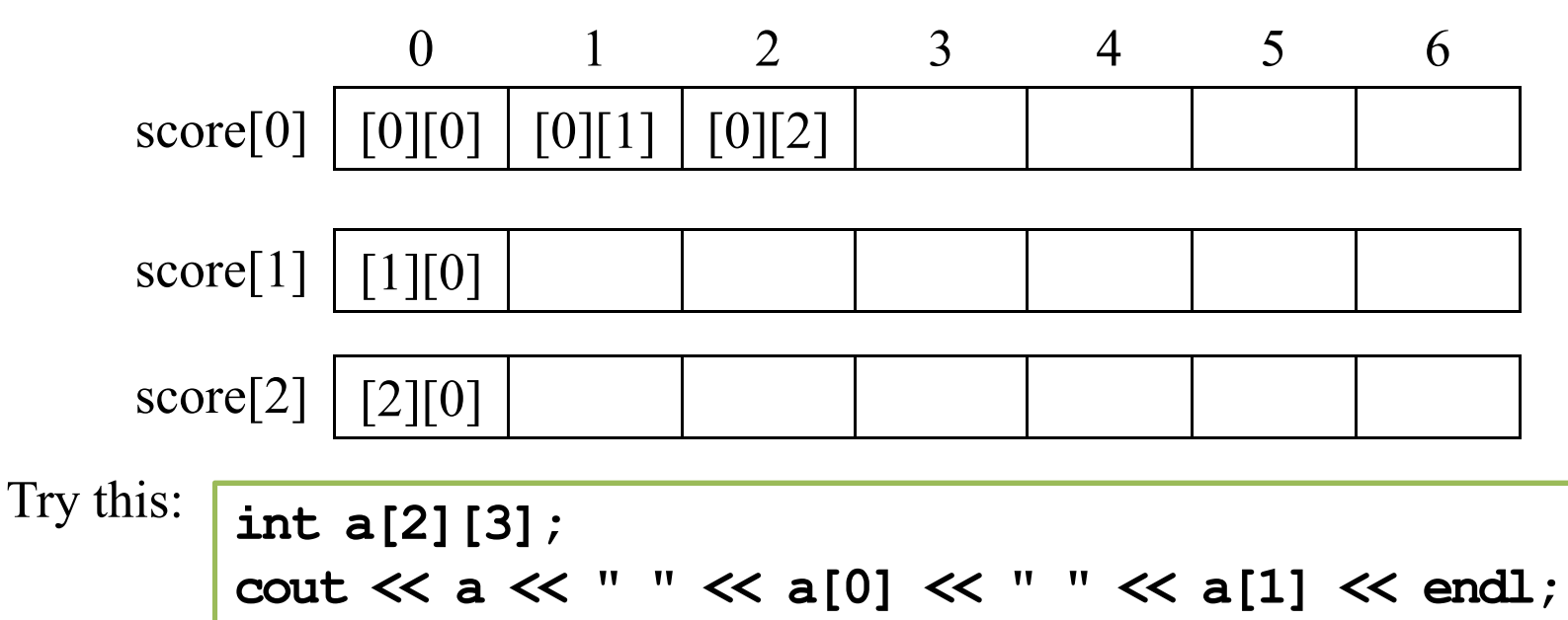

## **Embedded one-dimensional arrays**

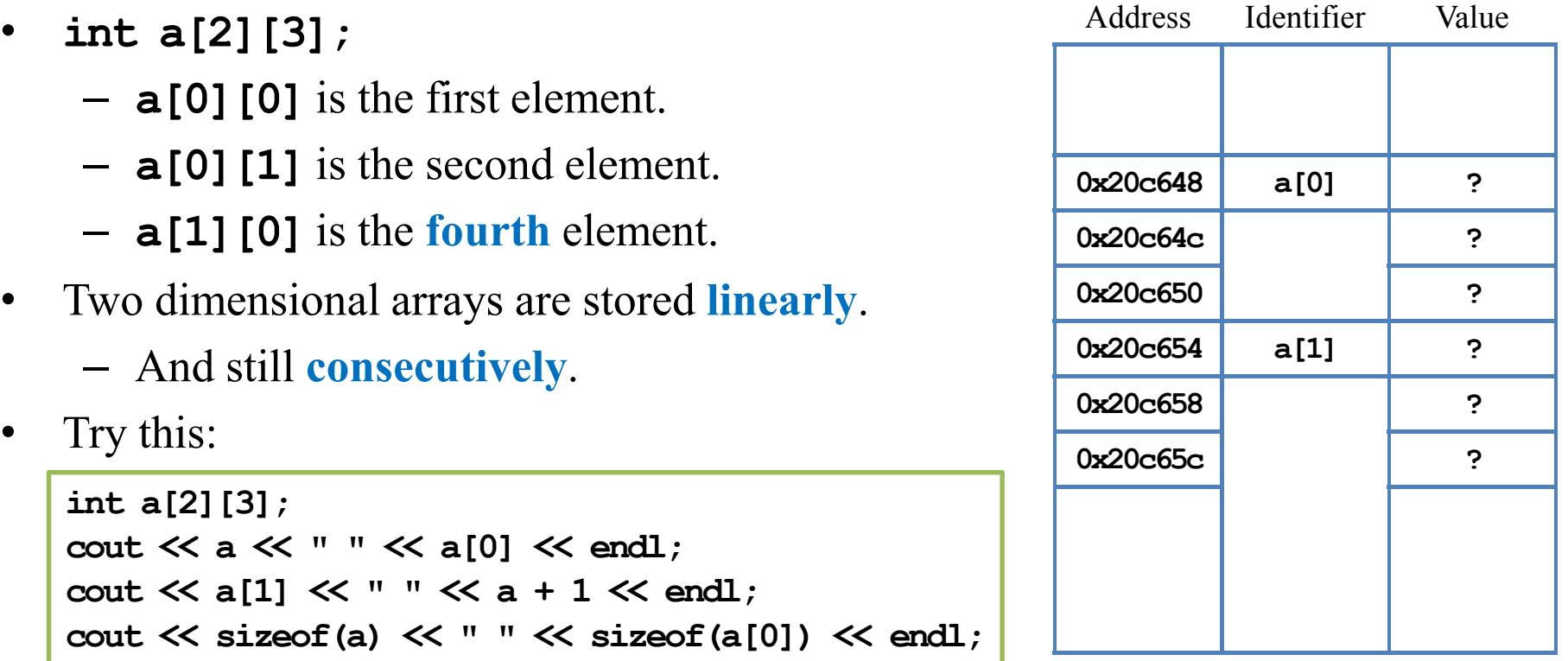

Memory

## **Embedded one-dimensional arrays**

- So for a two dimensional array **score**:
	- **score[0]** is the \_\_\_\_th one-dimensional array.
	- **score[0][j]** is the \_\_\_\_th element of the \_\_\_\_th one-dimensional array.
	- **score[i]** is the *\_\_\_\_*th one-dimensional array.
- Which description is more accurate?
	- There is an array having three rows and seven columns.
	- There is an array having three rows, each having seven elements.
- All these one-dimensional arrays must be of **the same length**.
	- Two-dimensional arrays with various row lengths can be built with pointers.

#### **Multi-dimensional arrays**

- We may have arrays with even higher dimensions.
	- **char threeDim[3][4][5];**
	- **Int eightDim[3][4][5][6][1][7][4][8];**
- Difficult to imagine and use.